#### Hyper Text Transfer Protocol

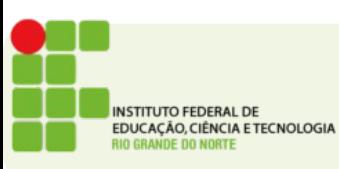

- É o protocolo de aplicação mais conhecido da Internet
- Padronizado pela RFC2616, utiliza a porta 80
- É o protocolo responsável pelo WWW (World Wide Web)
- É comum o usuário confundir a Internet com a Web
- Uma página Web costuma ser encontrada através de uma URL
	- **http://www.**ifrn.edu.br

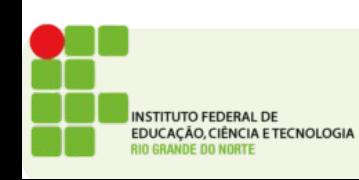

## A WEB

- Páginas WEB são escritas usando HTML (Hyper Text markup language)
- Cada página é constituída de muitos objetos:
	- Imagens
	- Animações
	- Vídeos
- Cada objeto tem seu endereço a URL (Uniform Resource Locator)

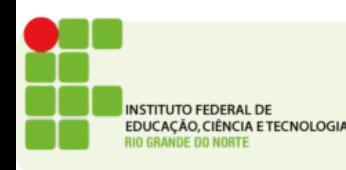

# URL

- Pode ser usada para localizar um recurso em uma rede
- Não apenas para http, pode ser usado para diversos outros protocolos. Ex.: ftp
- $\cdot$  É composta de 4 partes

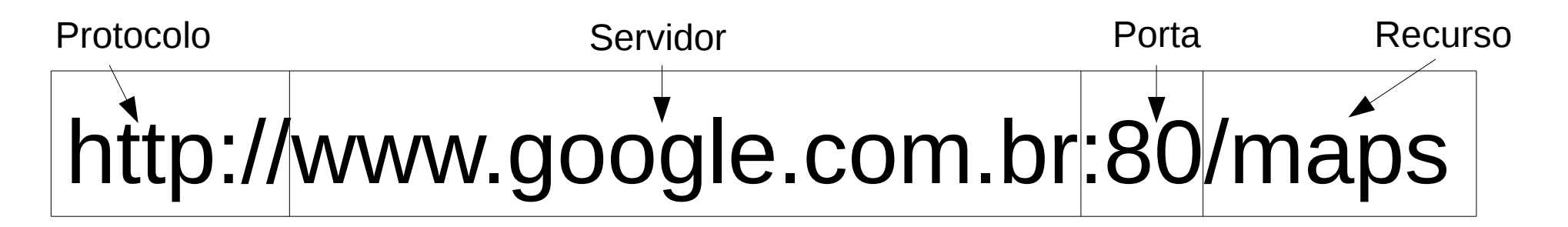

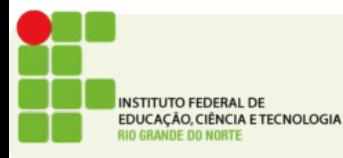

- Assim o HTTP é um protocolo de aplicação para transferir páginas HTML e os objetos que a compõe
- O protocolo HTTP funciona no modelo cliente servidor
- O cliente é comumente um browser (IE, Firefox, Chrome, Safari)
- O servidor aguarda os pedidos e responde enviando as páginas e objetos que a compõe

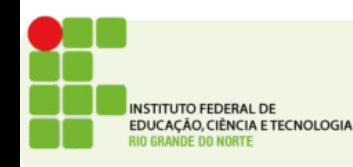

#### Fluxo do HTTP

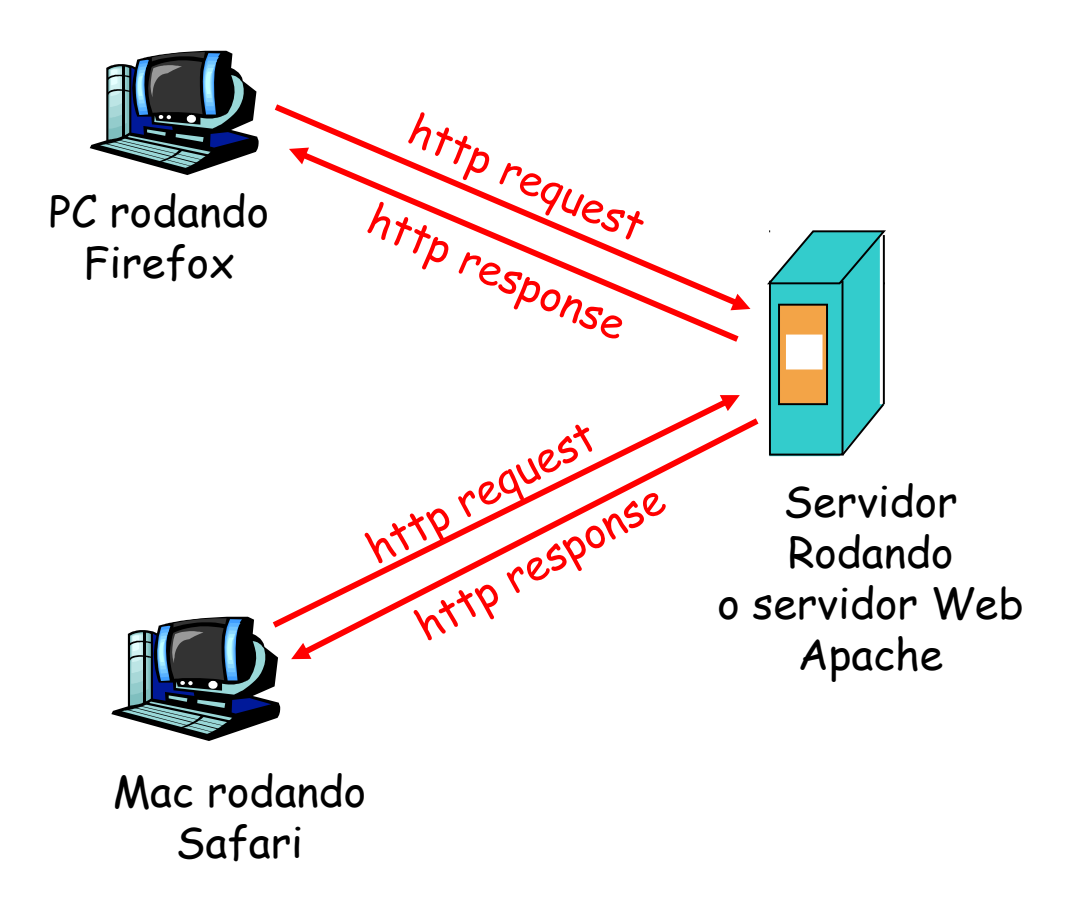

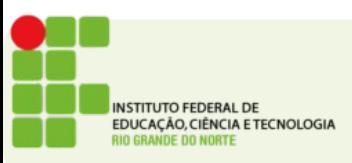

- O HTTP é *stateless* o que significa que não mantem informação sobre os pedidos anteriores do cliente
- Cada novo pedido é iniciado do zero

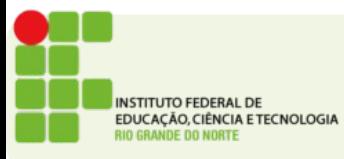

- O protocolo é baseado em pedidos (requests) e respostas(responses)
- Todos estes são passados em texto simples em um formato padronizado
- O servidor interpretará o request e enviará um response adequado ao pedido feito pelo cliente

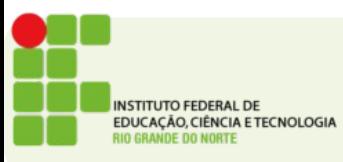

### HTTP Request

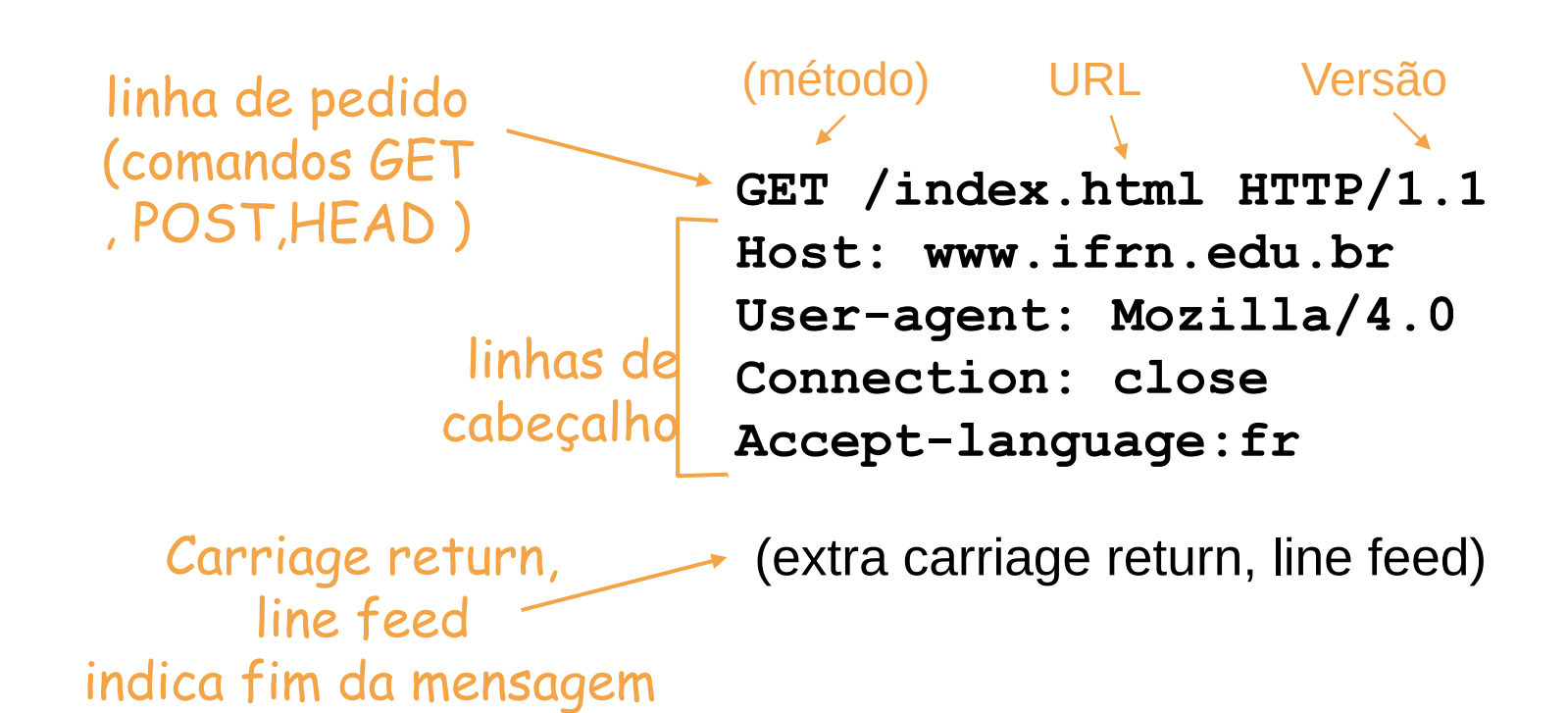

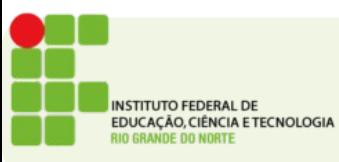

### Formato Geral

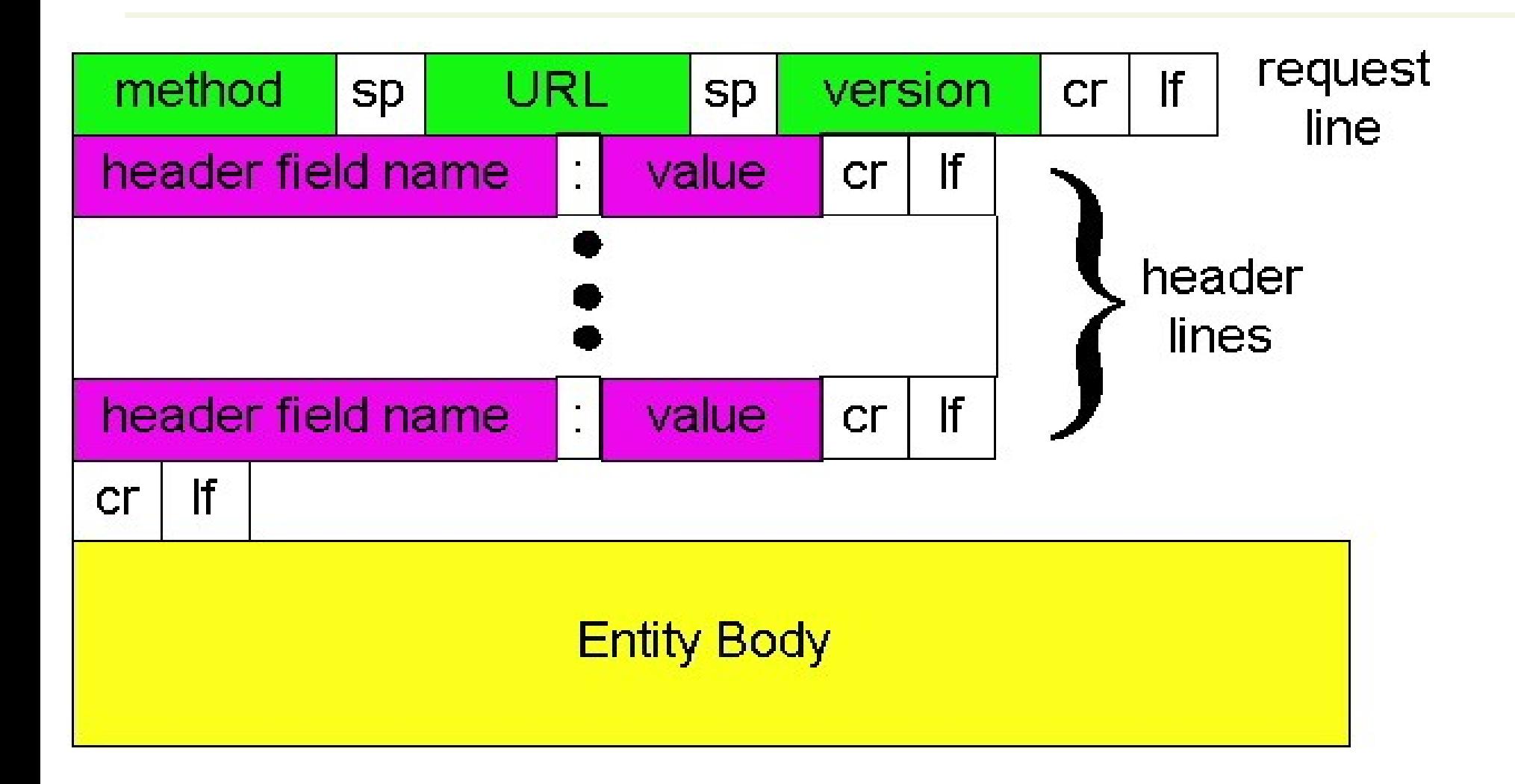

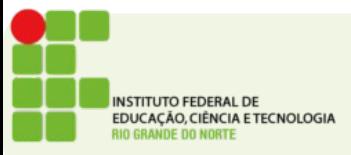

## Métodos suportados

#### ● **GET**

- Obtem um determinado recurso (arquivo) do servidor
- **POST**
	- Envia um pedido de recurso contendo informações. Ex.: Formulários WEB
- HEAD
	- Obtém informação sobre um objeto do servidor
- OPTIONS
	- Negocia opções de conexão com o servidor

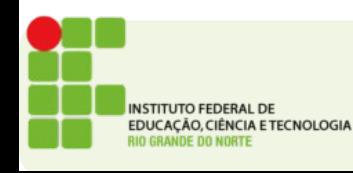

## Métodos suportados

- Pouco Usados:
	- PUT
		- Envia um objeto para o servidor
	- DELETE
		- Apaga um objeto do servidor
	- TRACE
		- Obtem o caminho entre o servidor e o cliente local
	- CONNECT
		- Reservado para uso com proxies

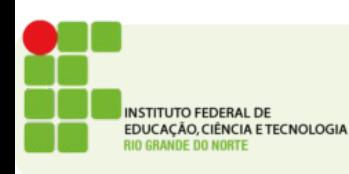

### HTTP Response

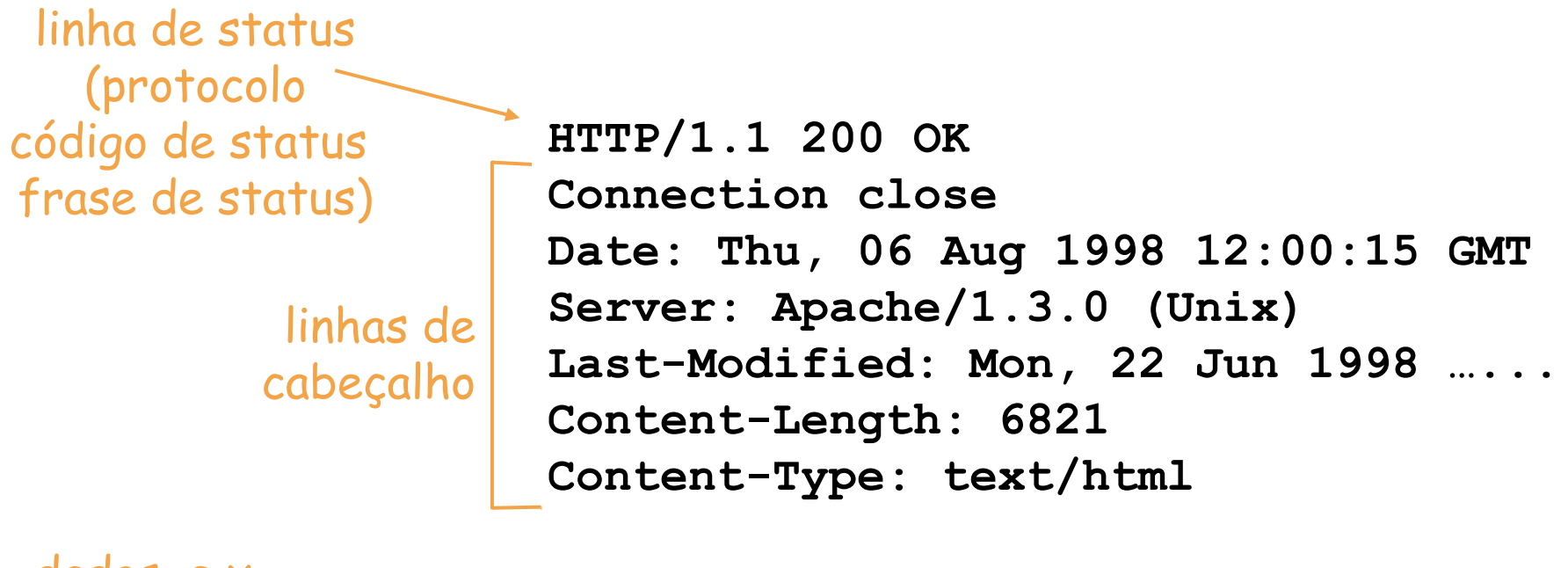

dados, e.x., arquivo html

**data data data data data ...** 

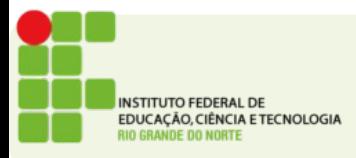

## Códigos de Status comuns

- 200 OK
	- O pedido foi aceito dados logo abaixo
- 301 Moved Permanently
	- A página mudou de endereço (redirecionar)
- 400 Bad Request
	- O pedido não foi entendido pelo servidor
- 404 Not Found
	- Página não encontrada
- 500 Internal Server Error
	- Um erro do servidor impediu que a página fosse enviada

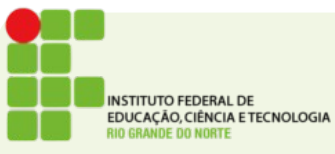

## Testando um servidor web

- Faça um telnet na porta 80 de um servidor WEB qualquer
	- Ex.: telnet www.google.com.br 80

 $66C$ /index.html  $6CD9/1.1$ Host:www.google.com.br

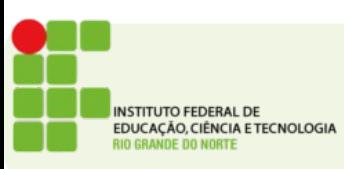